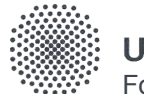

Universität Stuttgart<br>FoKUS Forschungsdatenkompetenzzentrum

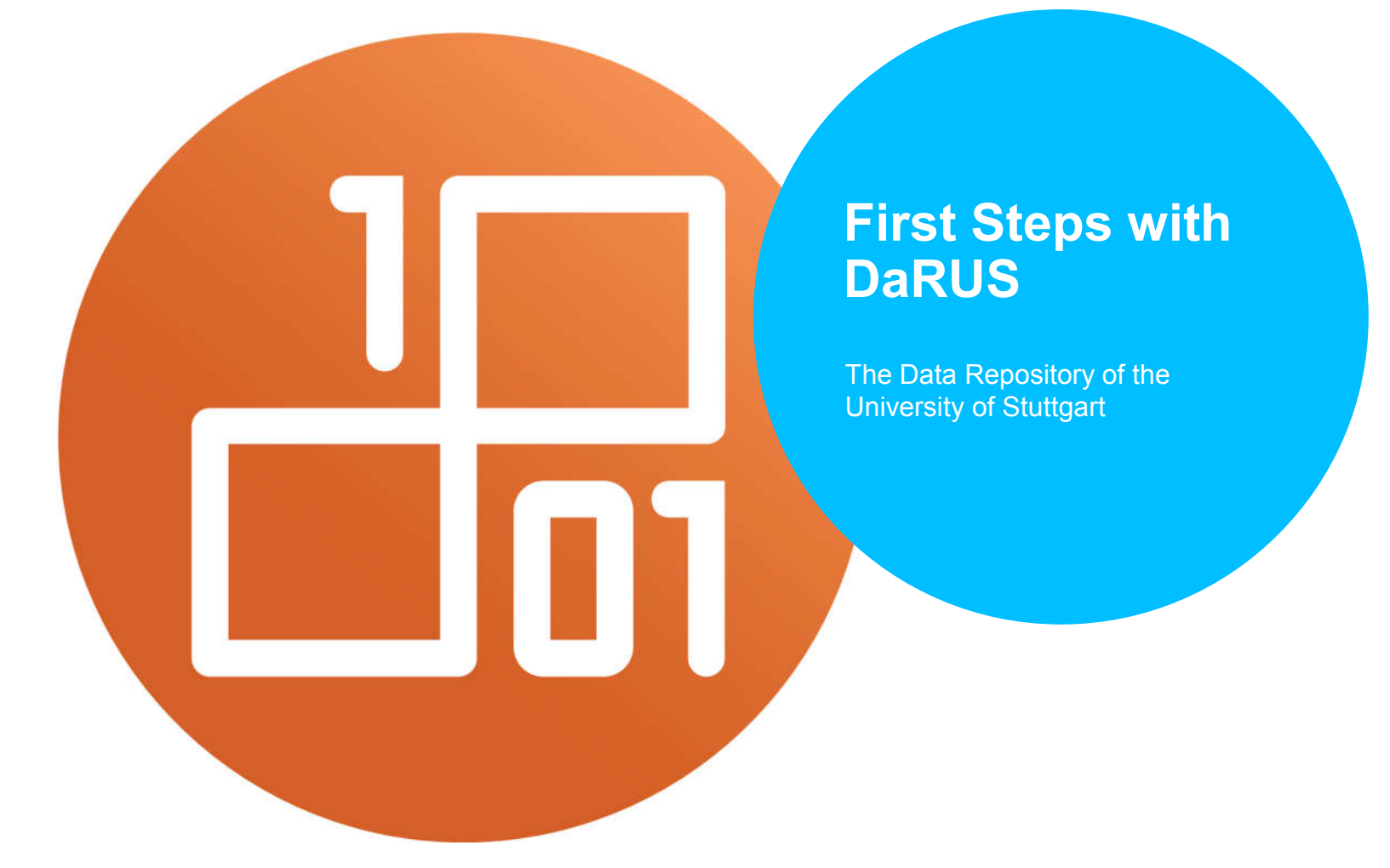

## DaRUS Homepage

https://darus.uni-stuttgart.de

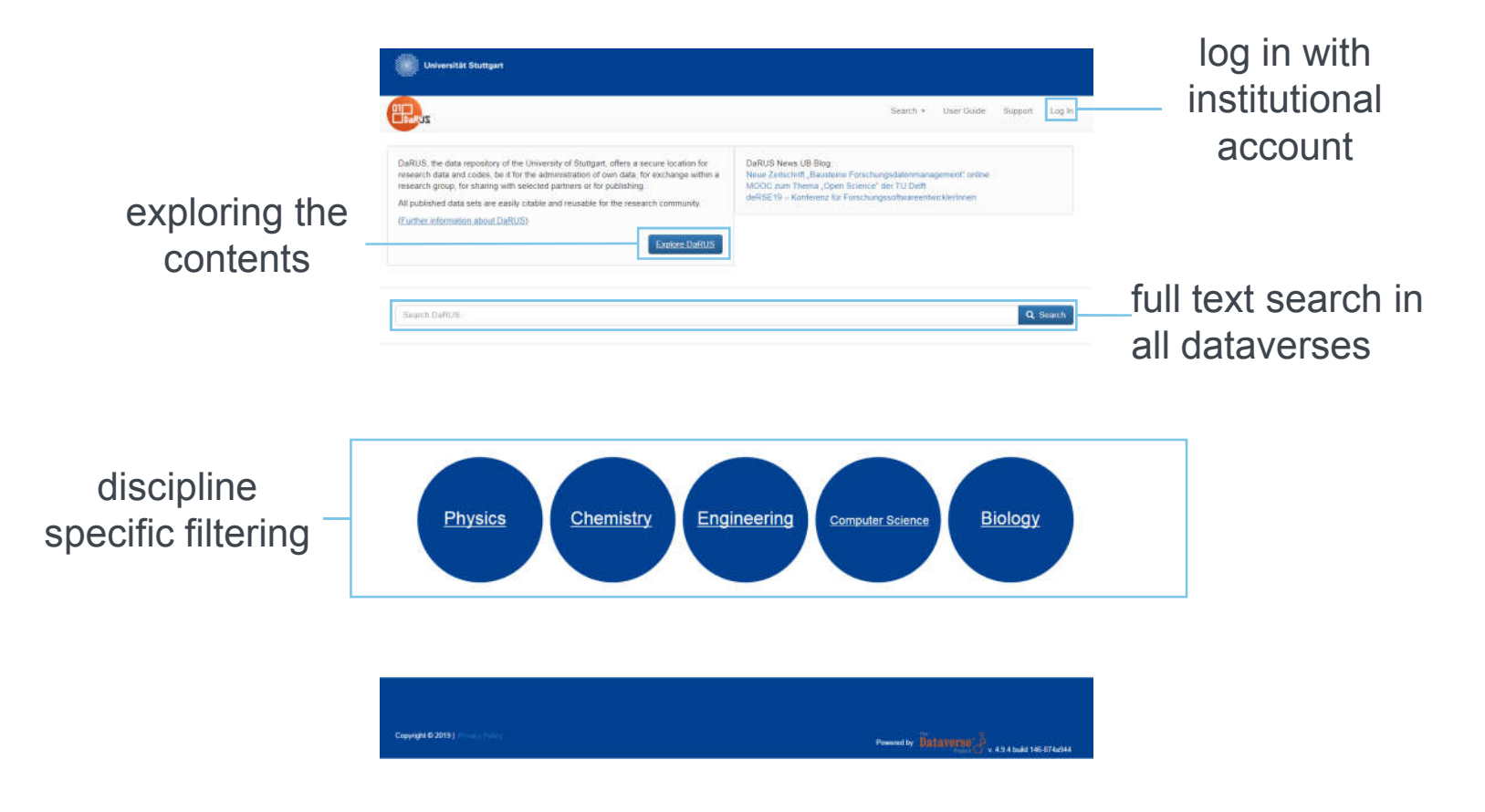

# Log In

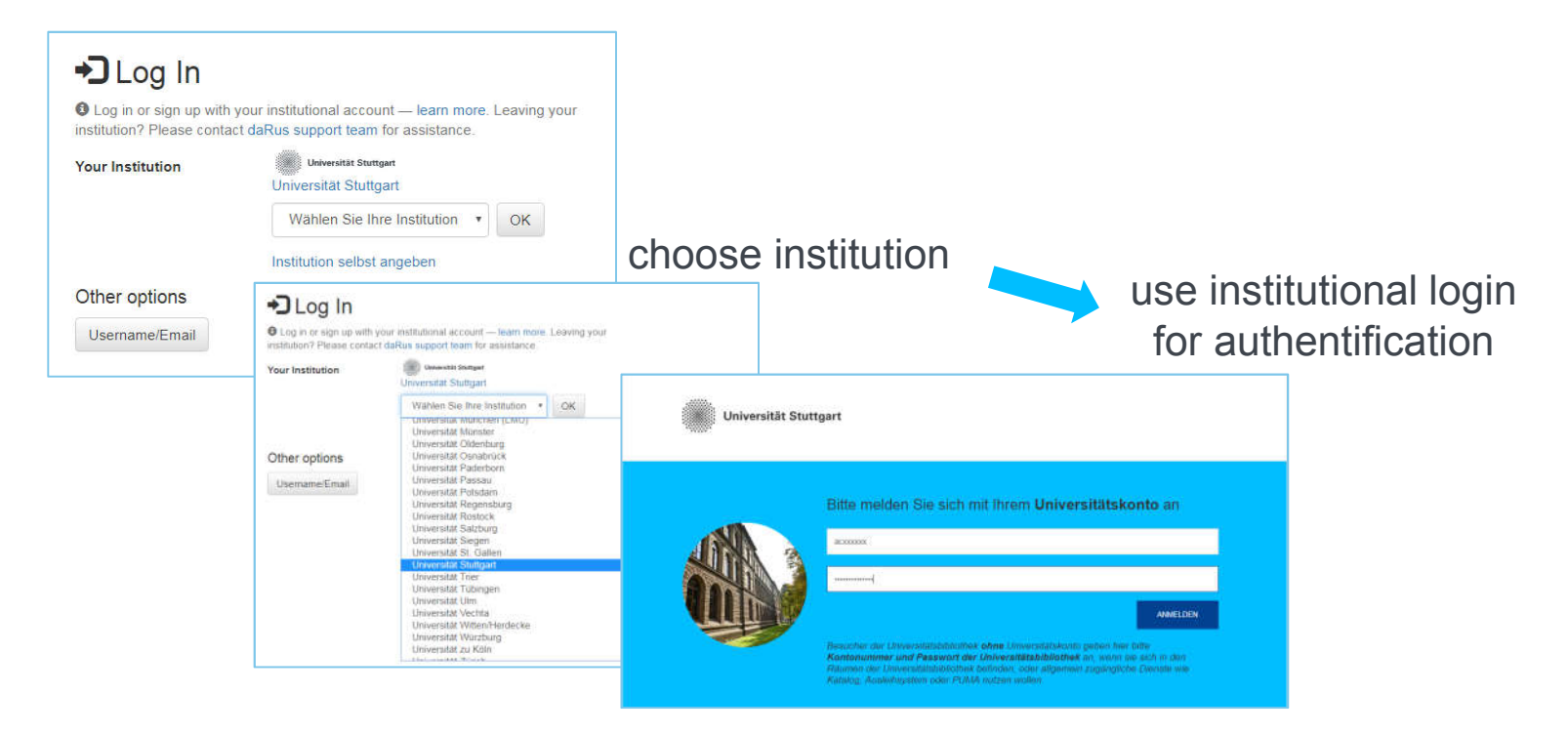

After the first login, the local admin(s) can "see" you in the system and give you access to unpublished dataverses and datasets.

## Explore DaRUS

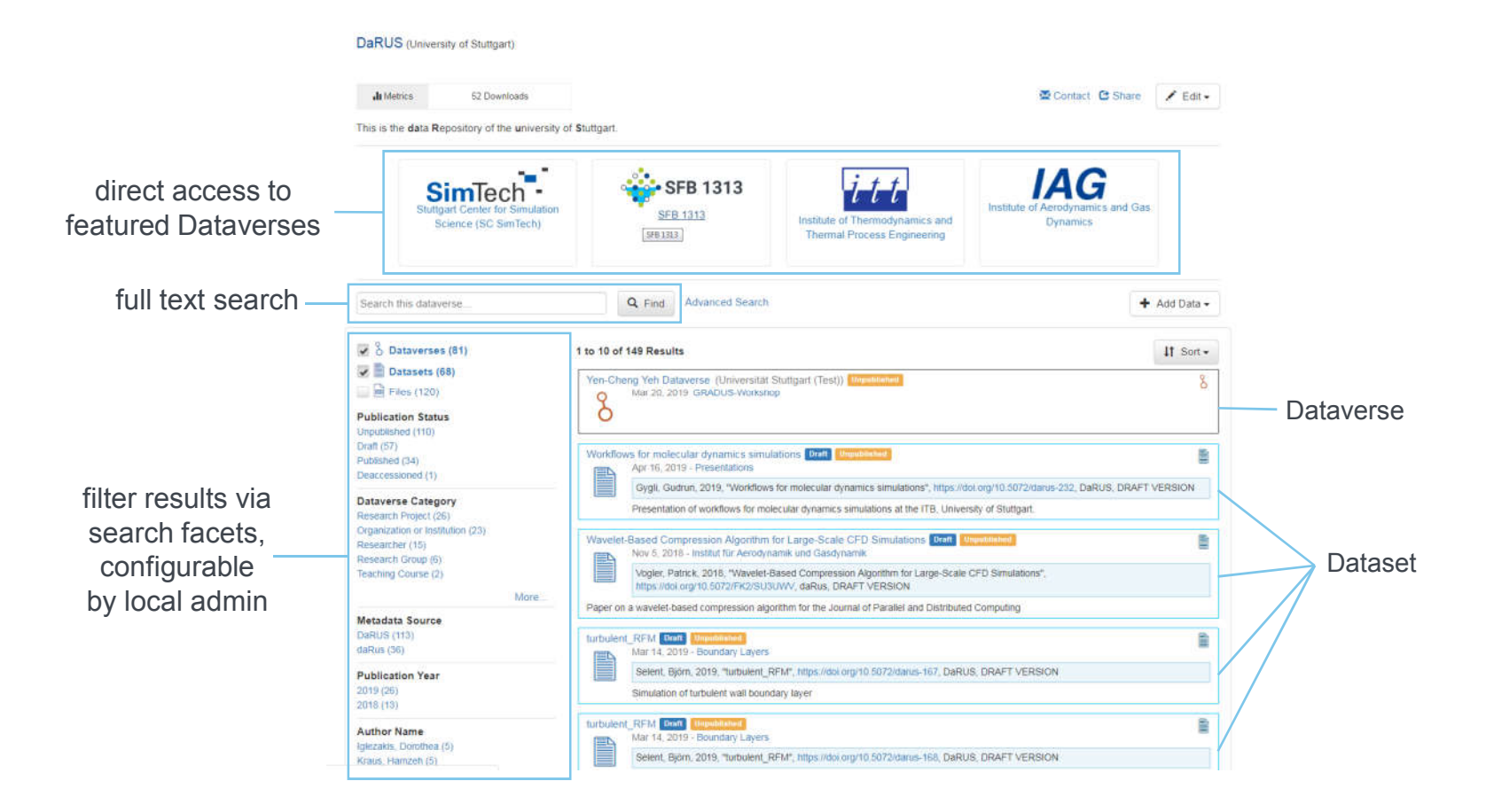

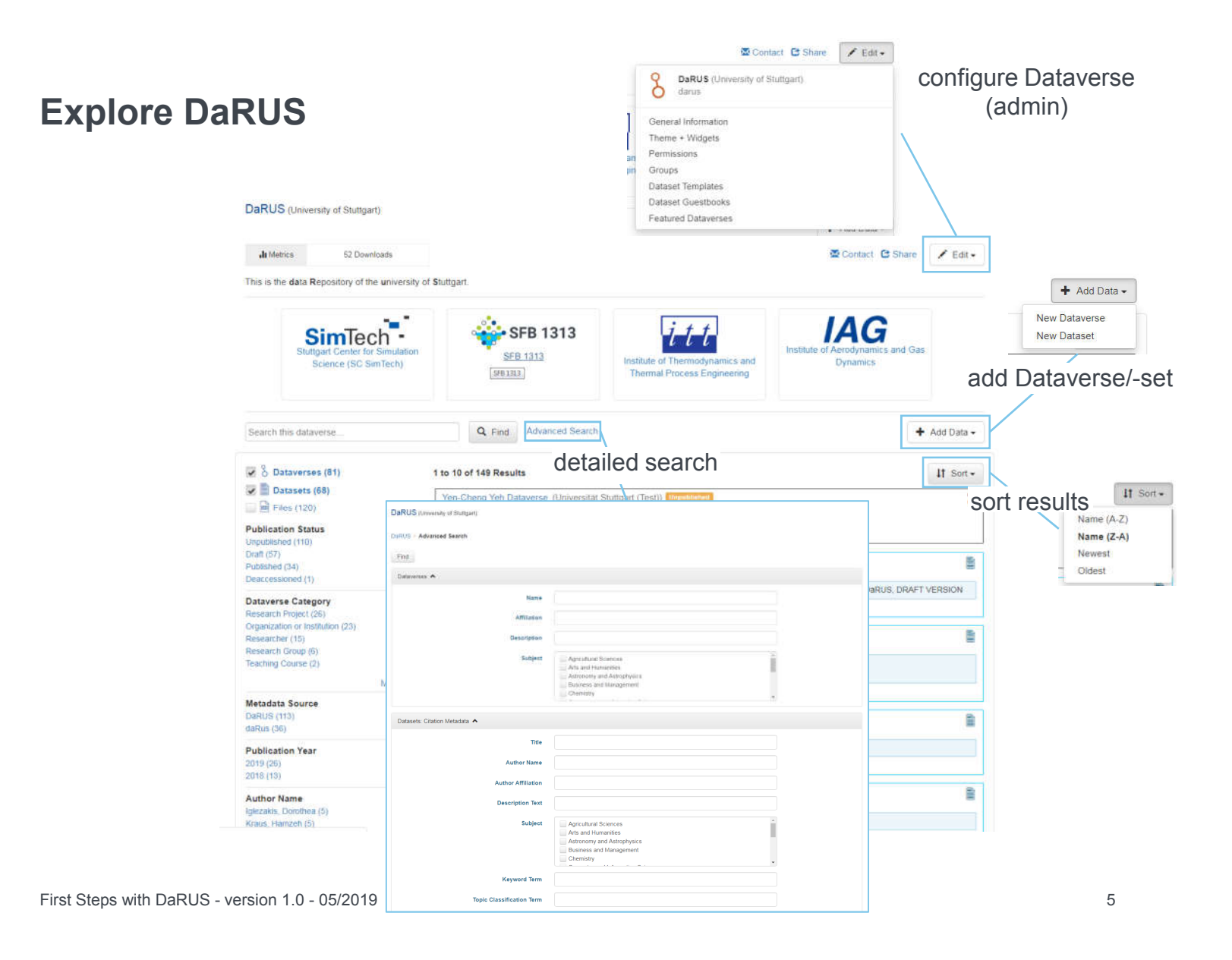

### Dataverses and Datasets

Schematic Diagram of a Dataverse in Dataverse 4.0

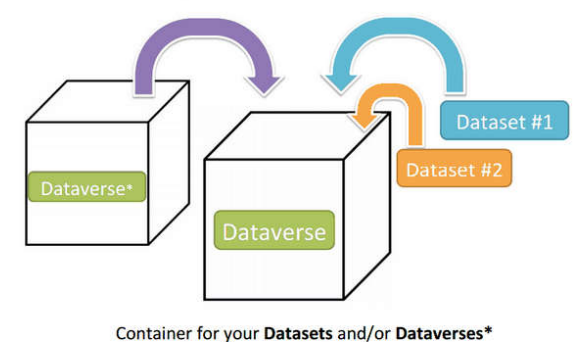

\* Dataverses can now contain other Dataverses (this replaces Collections & Subnetworks)

Source: Dataverse User Guide, http://guides.dataverse.org/en/latest/user/dataverse-management.html

- A Dataverse contains other Dataverses or Datasets (Container)
- A Dataset includes metadata and one or several files

# Organisation of Dataverses

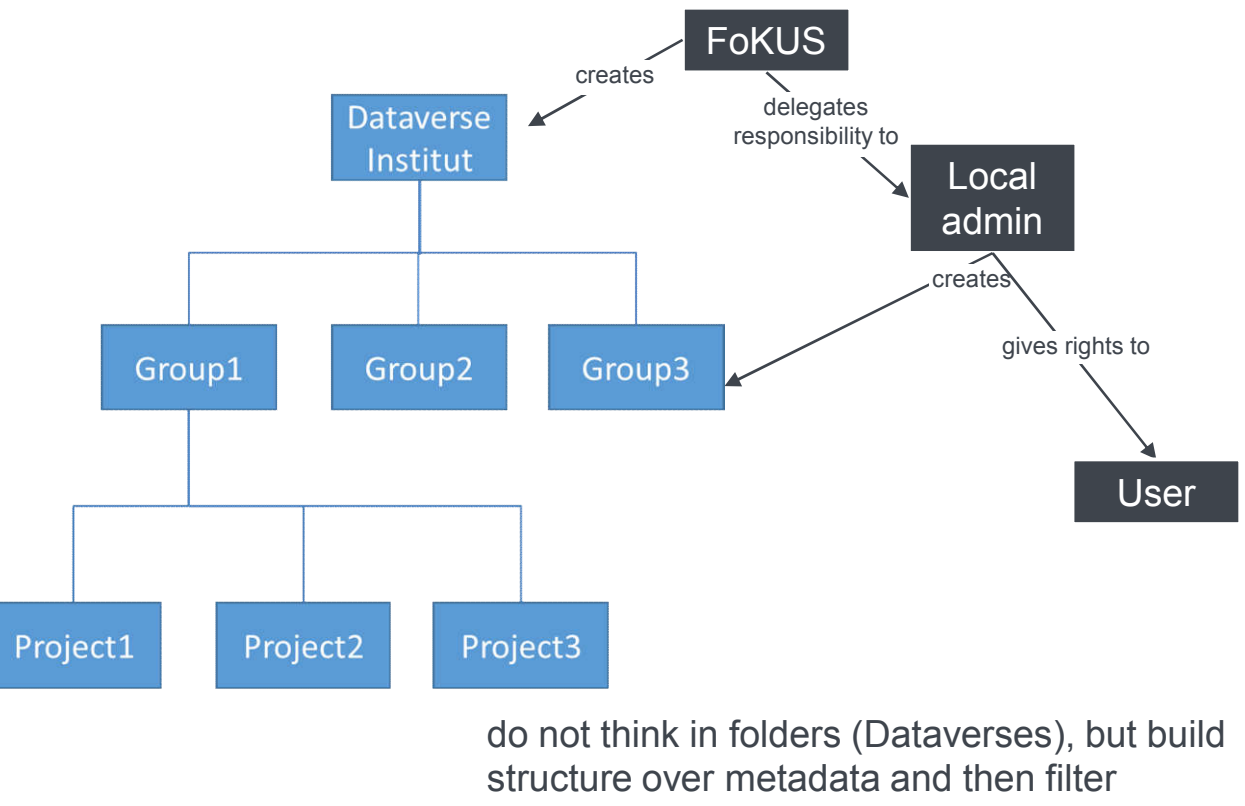

 $\rightarrow$  Dataverses important only for rights

# Create Dataset over Web Interface

For Files < 2 GB

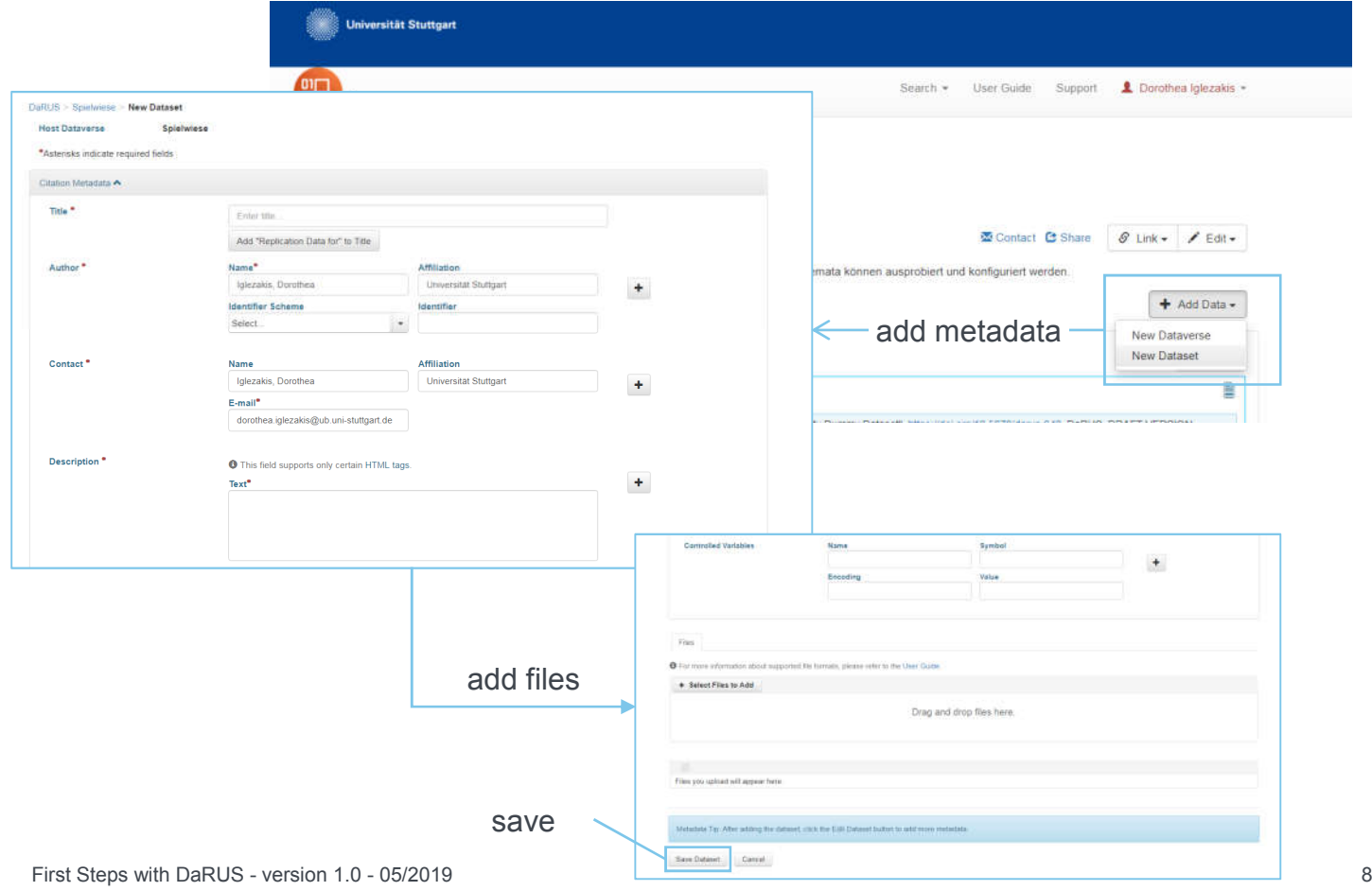

# Using APIs

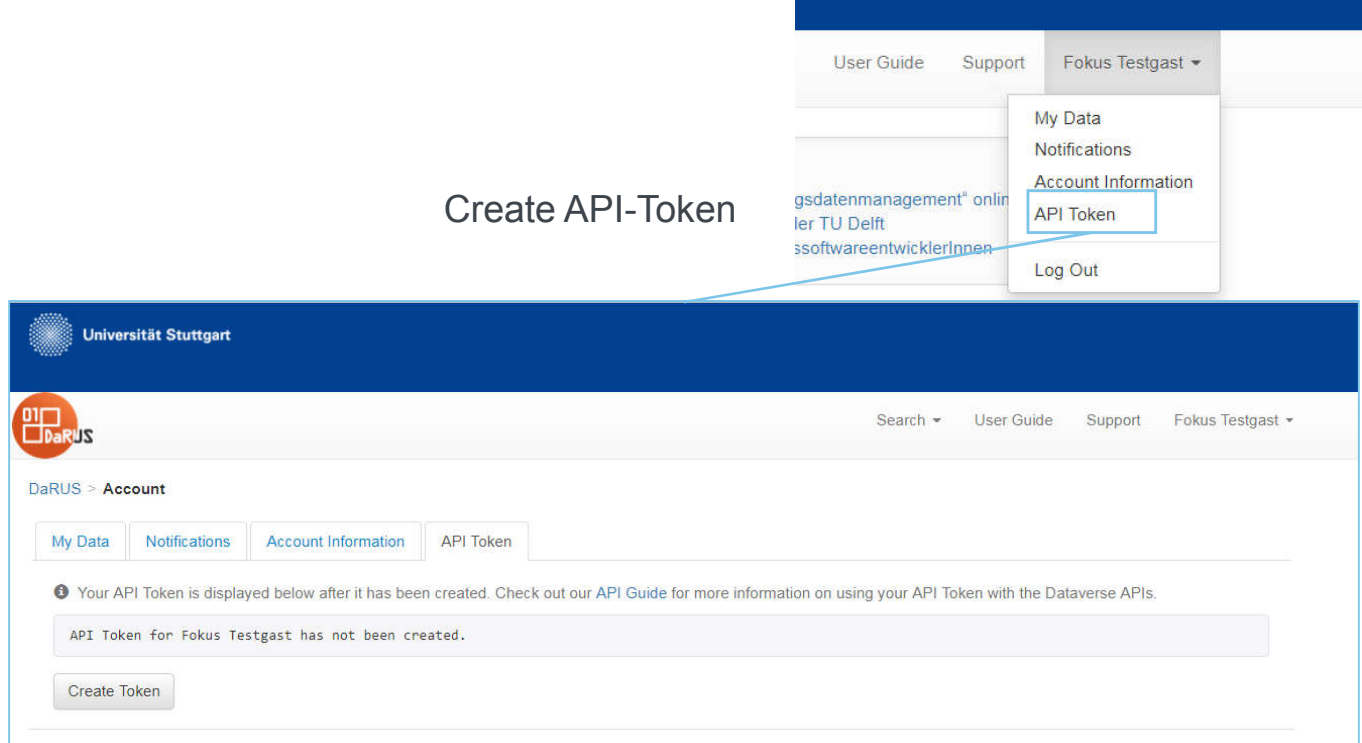

Check API-Guide: http://guides.dataverse.org/en/latest/api/native-api.html

# Create Dataset via API

### Automation

curl -H "X-Dataverse-key: \$API\_TOKEN" -X POST https://darus.uni-stuttgart.de/api/dataverses/\$DV\_ALIAS/datasets --upload-file \$FILE.json

- \$API\_TOKEN: Personal API-Token created on the Web-Interface: https://darus.uni-stuttgart.de/dataverseuser.xhtml?selectTab=apiTokenTab
- \$DV\_ALIAS: Unique ID of the dataverse: Last part of Dataverse-URL

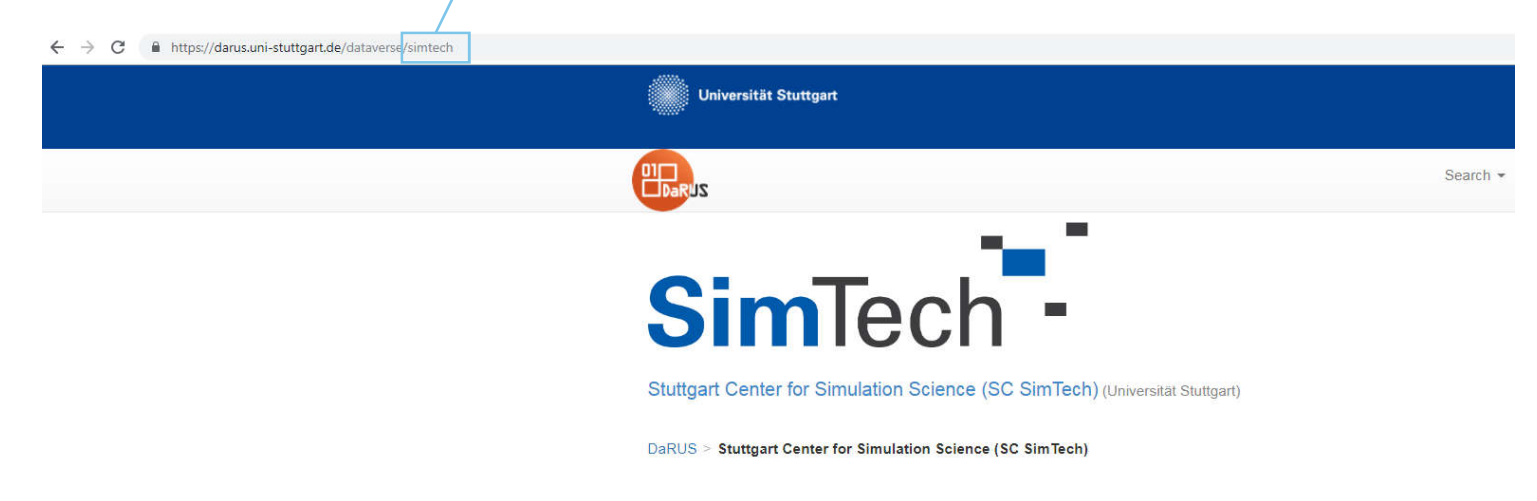

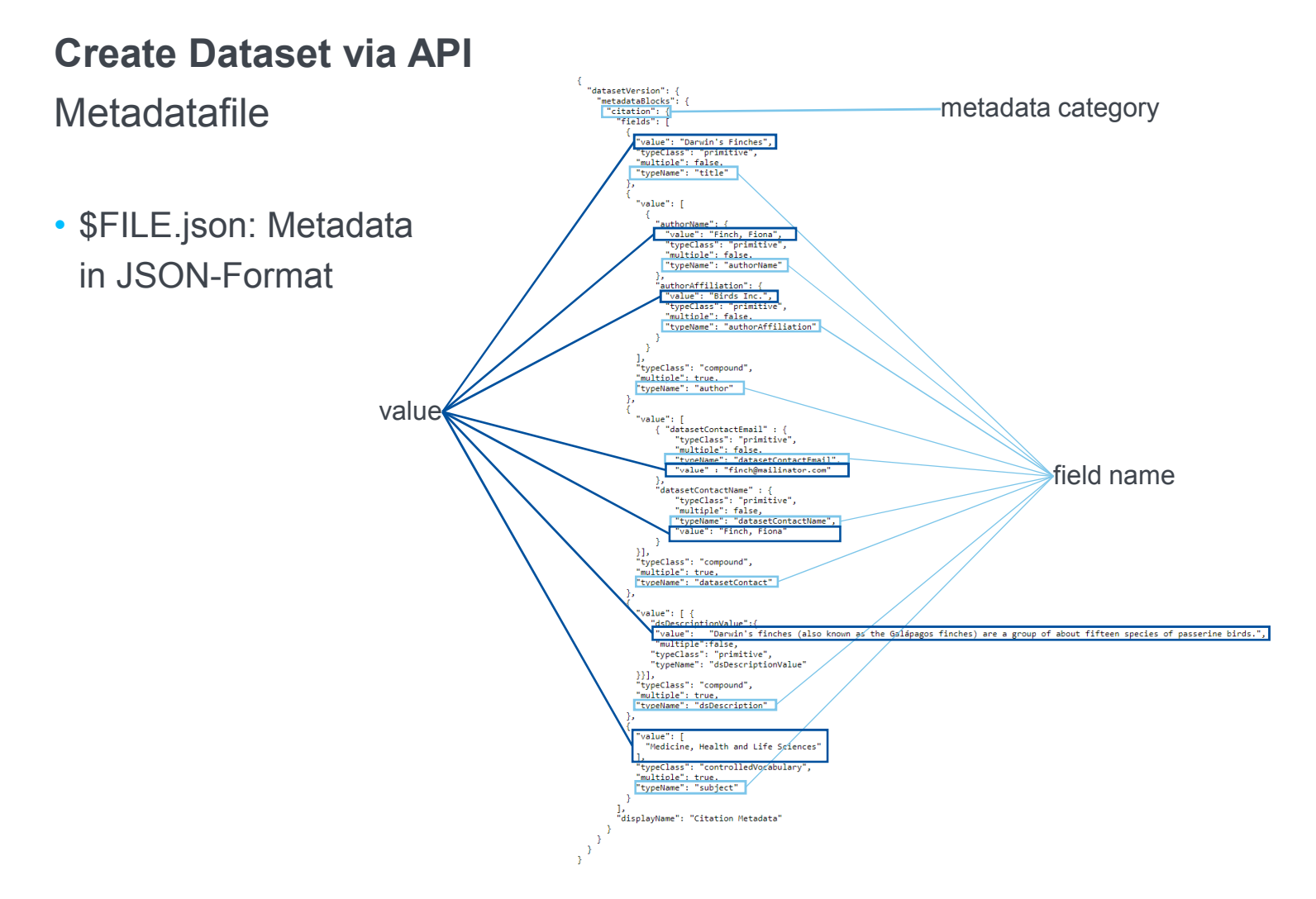

#### For Files > 2 GB and < 100 GB Add Files via API curl -H "X-Dataverse-key:\$API\_TOKEN" -X POST -F 'file=@\$FILENAME' -F 'jsonData={"description":"My description.","directoryLabel":"data/subdir1","categories":["Data"], "restrict":"true"}' "https://darus.uni-stuttgart.de/api/datasets/:persistentId/add?persistentId=\$PERSISTENT\_ID" optional: additional information about the file

- \$API\_TOKEN: Personal API-Token created on the Web-Interface: https://darus.uni-stuttgart.de/dataverseuser.xhtml?selectTab=apiTokenTab
- \$FILENAME: File to upload
- \$Persistent\_ID: Unique ID of the Dataset: Last part of Dataset-URL

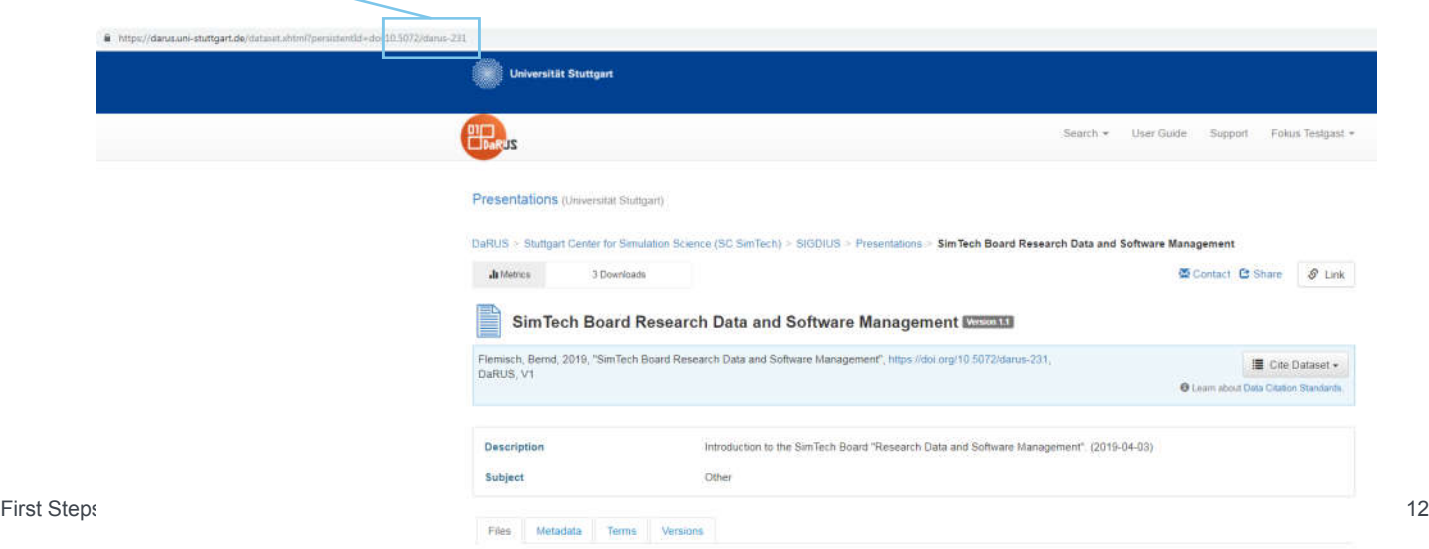

## Getting Help

In that Order, please  $\odot$ 

- Dataverse User Guide: http://guides.dataverse.org/en/latest/user/index.html
- Dataverse API Guide: http://guides.dataverse.org/en/latest/api/index.html
- DaRUS FAQ: https://www.izus.uni-stuttgart.de/fokus/darus/
- Is it a bug? https://github.com/TIK-NFL
- Ask your local admin:

It's the one with the role "DaRUS Admin" in the Identity Management

- Ask the DaRUS-User-Mailinglist: darus@listserv.uni-stuttgart.de
- Ask the FoKUS-Team: fokus@izus.uni-stuttgart.de